Документ подписан прос<u>той электронной подписью</u><br>Информация о владовосхдарственное аккредитованное не<mark>коммерческое частное образовательное</mark> **учреждение высшего образования «Академия маркетинга и социально-информационных технологий – ИМСИТ» (г. Краснодар)** 4237c7ccb9b9e111bbaf1f4fcda9201d015c4dbaa12**\$#AH7\QX\BQAkaдемия ИМСИТ)** Информация о владельце: ФИО: Агабекян Раиса Левоновна Должность: ректор Дата подписания: 30.05.2024 16:06:20 Уникальный программный ключ:

#### УТВЕРЖДАЮ

Проректор по учебной работе, доцент

\_\_\_\_\_\_\_\_\_\_\_\_\_\_Н.И. Севрюгина

25.12.2023

### **Б1.В.09**

# **Лингвистическое обеспечение информационных систем**

## рабочая программа дисциплины (модуля)

Закреплена за кафедрой **Кафедра математики и вычислительной техники**

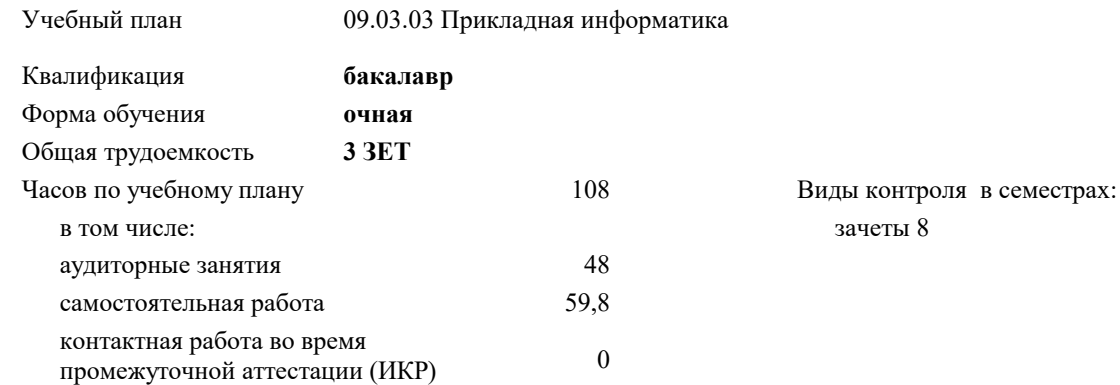

#### **Распределение часов дисциплины по семестрам**

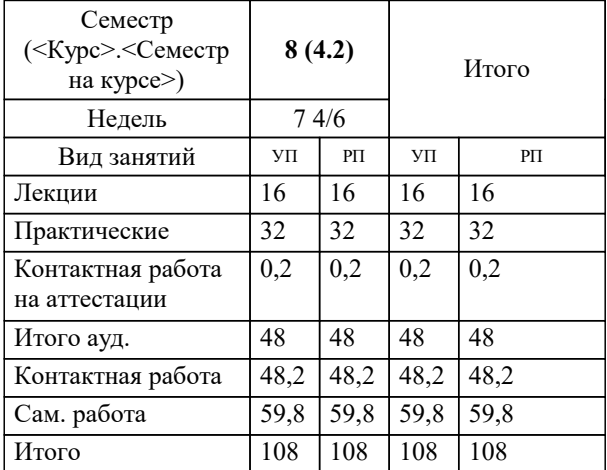

### Программу составил(и):

*к.т.н., доцент, Аникина О.В.*

#### Рецензент(ы):

*д.т.н., профессор, профессор кафедры информационных систем и программирования КубГТУ, Видовский Л.А.;директор ООО «1С-КОНСОЛЬ», Суриков А.И.*

**Лингвистическое обеспечение информационных систем** Рабочая программа дисциплины

разработана в соответствии с ФГОС ВО:

Федеральный государственный образовательный стандарт высшего образования - бакалавриат по направлению подготовки 09.03.03 Прикладная информатика (приказ Минобрнауки России от 19.09.2017 г. № 922)

09.03.03 Прикладная информатика составлена на основании учебного плана: утвержденного учёным советом вуза от 25.12.2023 протокол № 4.

**Кафедра математики и вычислительной техники** Рабочая программа одобрена на заседании кафедры

Протокол от 11.12.2023 г. № 5

Зав. кафедрой Исикова Н.П.

Согласовано с представителями работодателей на заседании НМС, протокол № 4 от 25.12.2023.

Председатель НМС проф. Павелко Н.Н.

#### **1. ЦЕЛИ ОСВОЕНИЯ ДИСЦИПЛИНЫ (МОДУЛЯ)**

1.1 Целью учебной дисциплины «Лингвистическое обеспечение информационных систем» является формирование у студентов теоретических и практических знаний в области лингвистических методов моделирования информационных систем.

Задачи: - формирование знаний об основных принципах лингвистического обеспечения информационных систем; - овладение методами построения логика – лингвистических моделей и соответствующих им алгоритмов и программ.

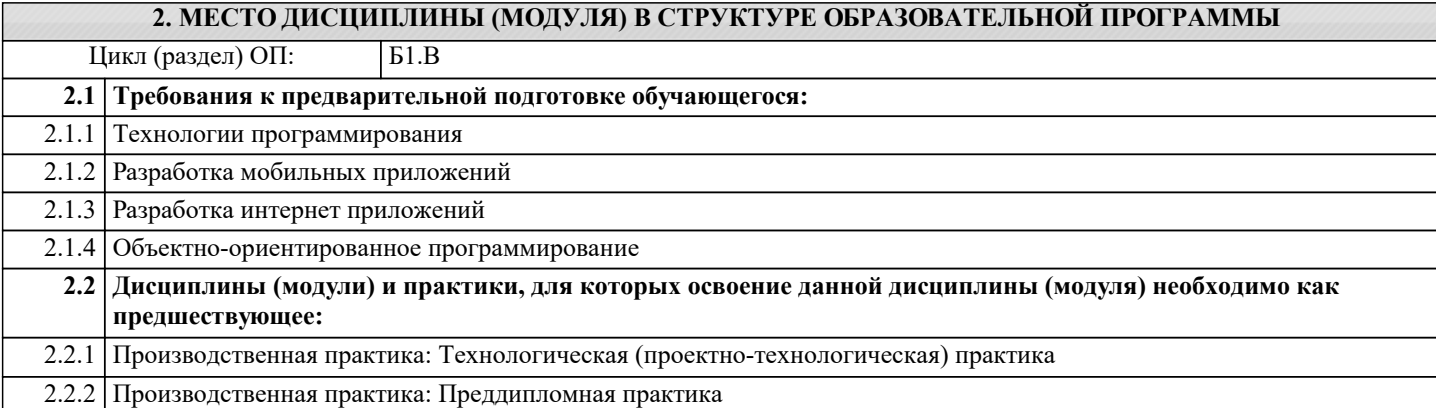

#### **3. ФОРМИРУЕМЫЕ КОМПЕТЕНЦИИ, ИНДИКАТОРЫ ИХ ДОСТИЖЕНИЯ и планируемые результаты обучения**

**ПК-2: Способность разрабатывать и адаптировать прикладное программное обеспечение.**

**ПК-2.1: Знает основные технологии разработки и адаптации прикладного программного обеспечения информационных систем; основные языки программирования и баз данных, операционные системы и оболочки, современные программные среды разработки и конфигурирования программного обеспечения информационных систем. Знать** Минимально допустимый уровень знаний технологии разработки и адаптации прикладного программного обеспечения информационных систем; основные языки программирования и баз данных, операционные Уровень 1

системы и оболочки, современные программные среды разработки и конфигурирования программного обеспечения информационных систем Уровень знаний технологии разработки и адаптации прикладного программного обеспечения информационных систем; основные языки программирования и баз данных, операционные системы и оболочки, современные программные среды разработки и конфигурирования программного обеспечения информационных систем, в объеме, соответствующем программе подготовки, допущено несколько негрубых ошибок Уровень 2 Уровень знаний технологии разработки и адаптации прикладного программного обеспечения Уровень 3

информационных систем; основные языки программирования и баз данных, операционные системы и оболочки, современные программные среды разработки и конфигурирования программного обеспечения информационных систем в объеме, соответствующем программе подготовки без ошибок

**ПК-2.2: Умеет применять языки программирования и баз данных, современные методы и средства разработки и конфигурирования программного обеспечения информационных систем и технологий для автоматизации прикладных (бизнес) процессов, решения прикладных задач различных классов; использовать проектную документацию; внедрять и адаптировать прикладное программное обеспечение.**

**Уметь** Продемонстрированы основные умения применять языки программирования и баз данных, современные методы и средства разработки и конфигурирования программного обеспечения информационных систем и технологии? для автоматизации прикладных (бизнес) процессов, решения прикладных задач различных классов; использовать проектную документацию; внедрять и адаптировать прикладное программное обеспечение, решены типовые задачи с негрубыми ошибками, выполнены все задания, но не в полном объеме Уровень 1 Продемонстрированы все основные умения применять языки программирования и баз данных, современные методы и средства разработки и конфигурирования программного обеспечения информационных систем и технологии? для автоматизации прикладных (бизнес) процессов, решения прикладных задач различных классов; использовать проектную документацию; внедрять и адаптировать прикладное программное обеспечение, решены все типовые задачи с негрубыми ошибками, выполнены все задания в полном объеме, но некоторые с недочетами Уровень 2 Продемонстрированы все основные умения применять языки программирования и баз данных, современные методы и средства разработки и конфигурирования программного обеспечения информационных систем и технологии? для автоматизации прикладных (бизнес) процессов, решения прикладных задач различных классов; использовать проектную документацию; внедрять и адаптировать прикладное программное обеспечение, решены все основные задачи с отдельными несущественными недочетами, выполнены все задания в полном объеме Уровень 3

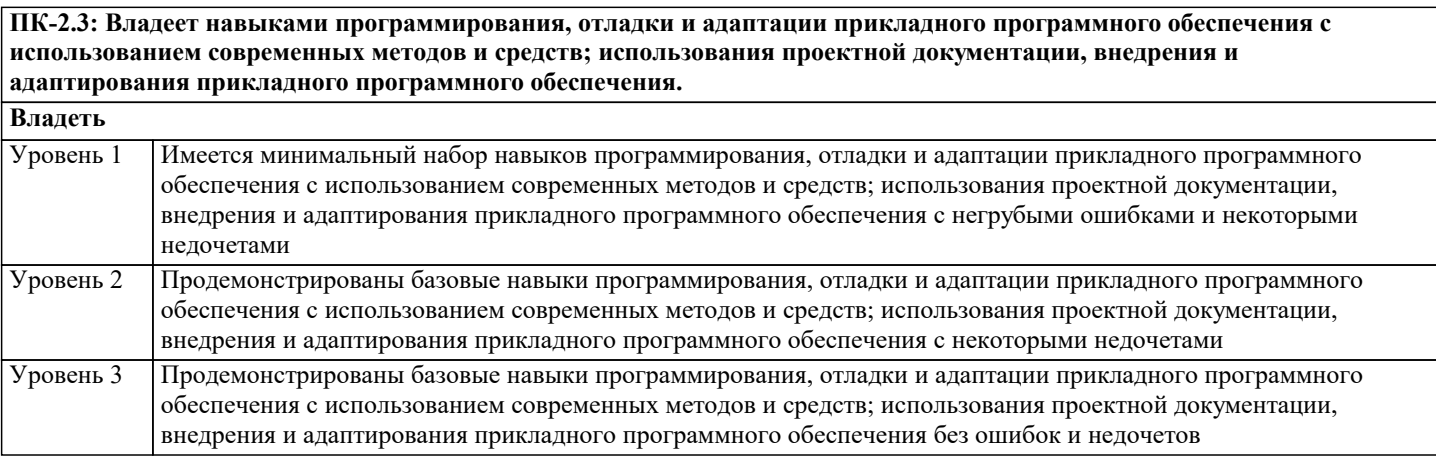

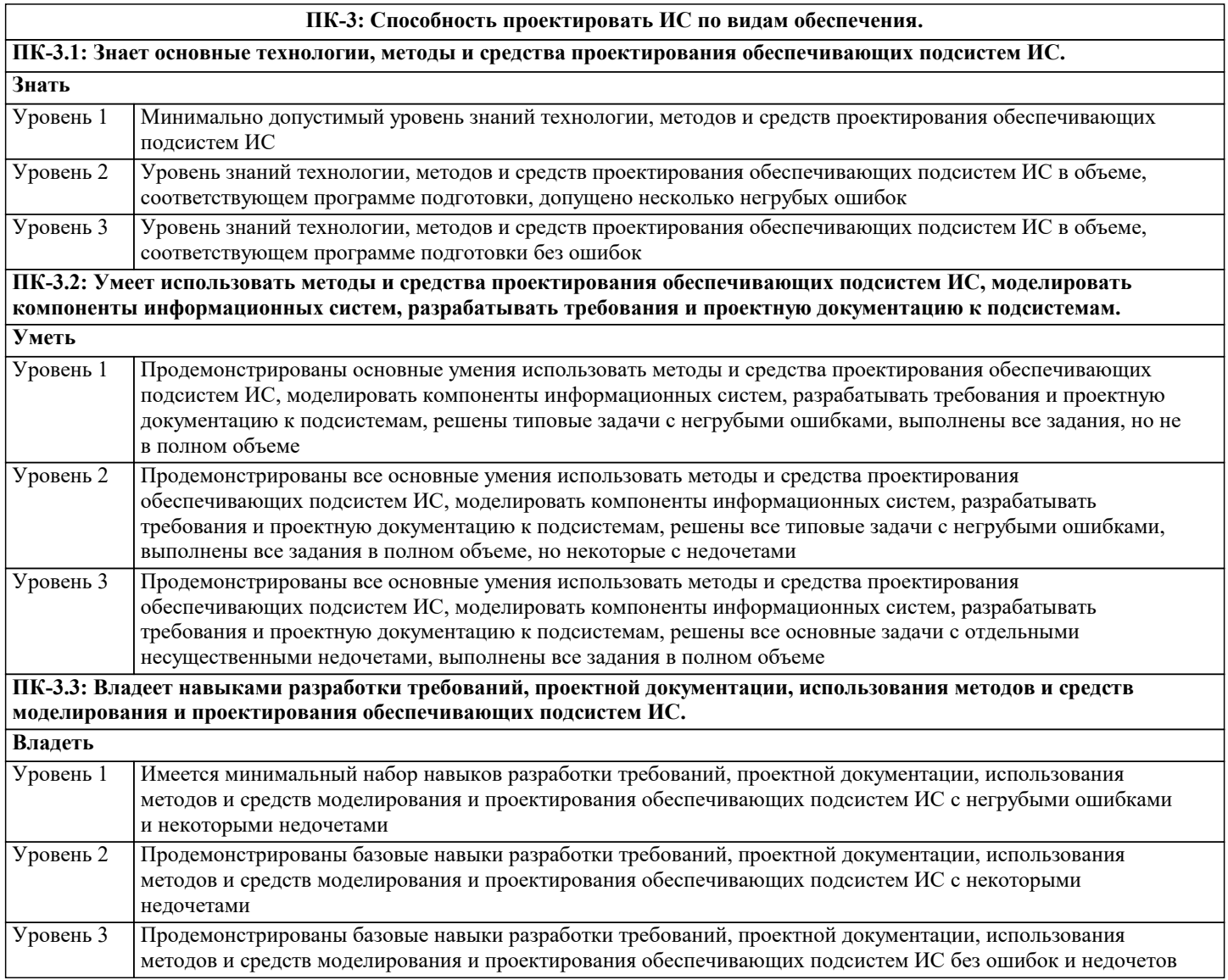

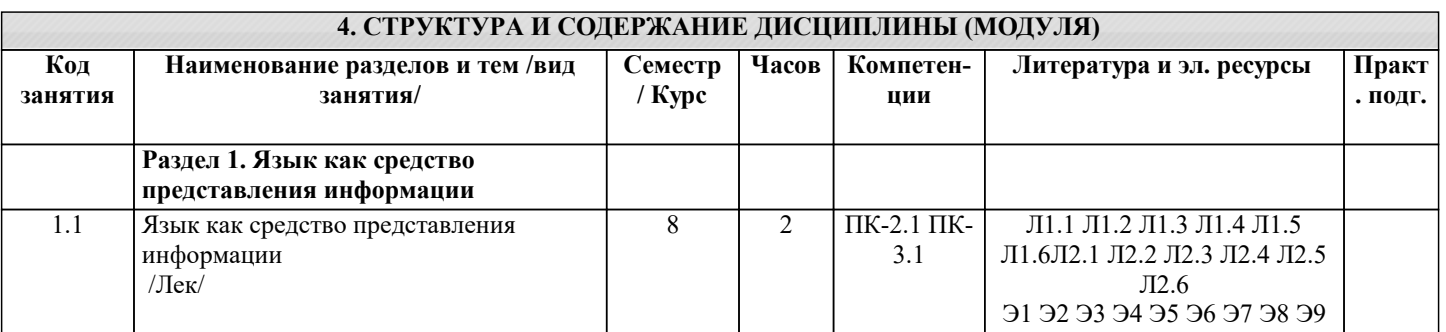

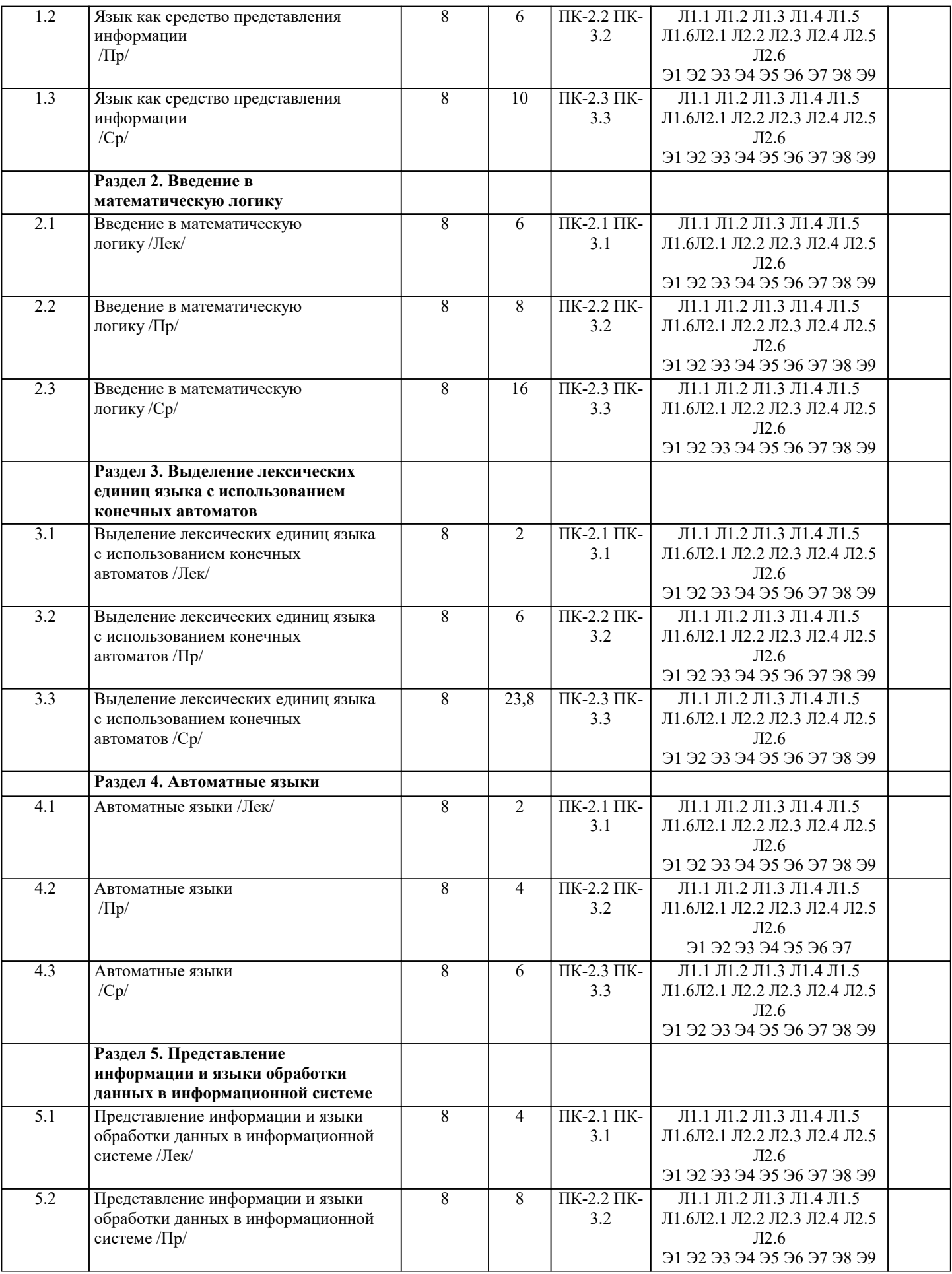

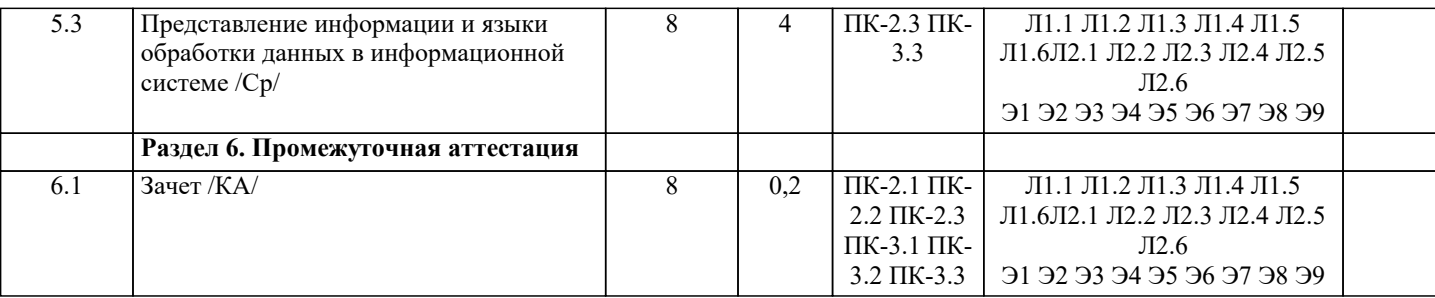

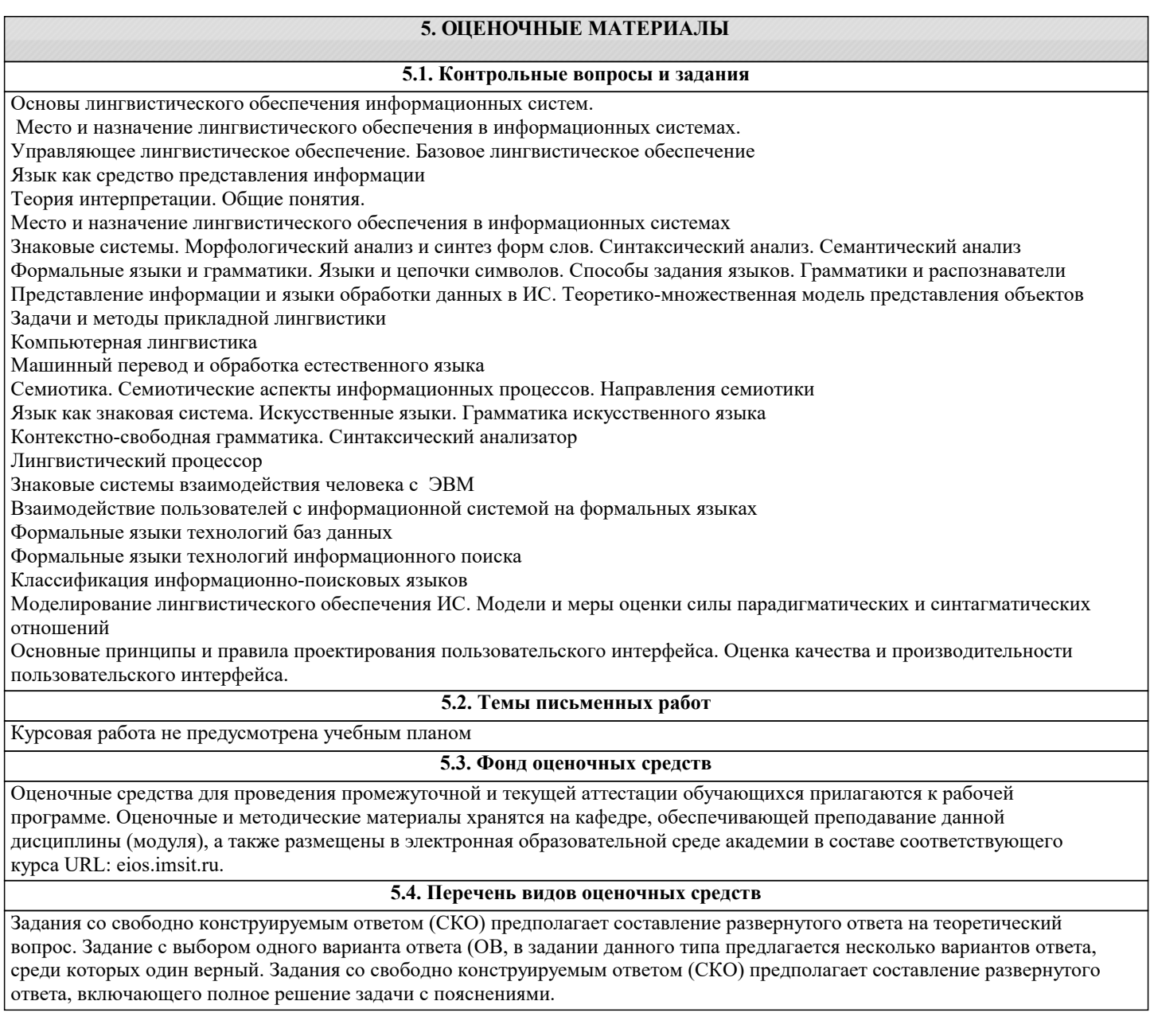

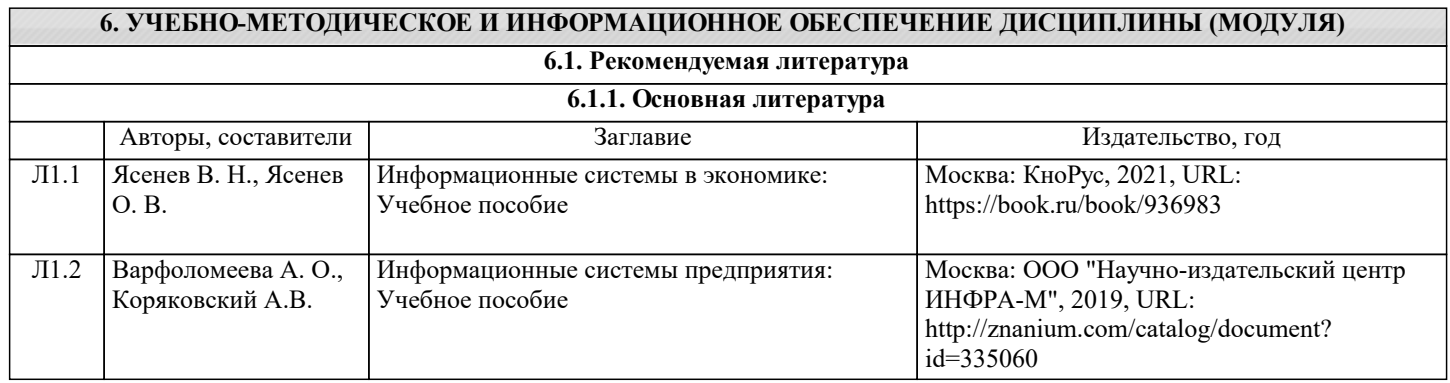

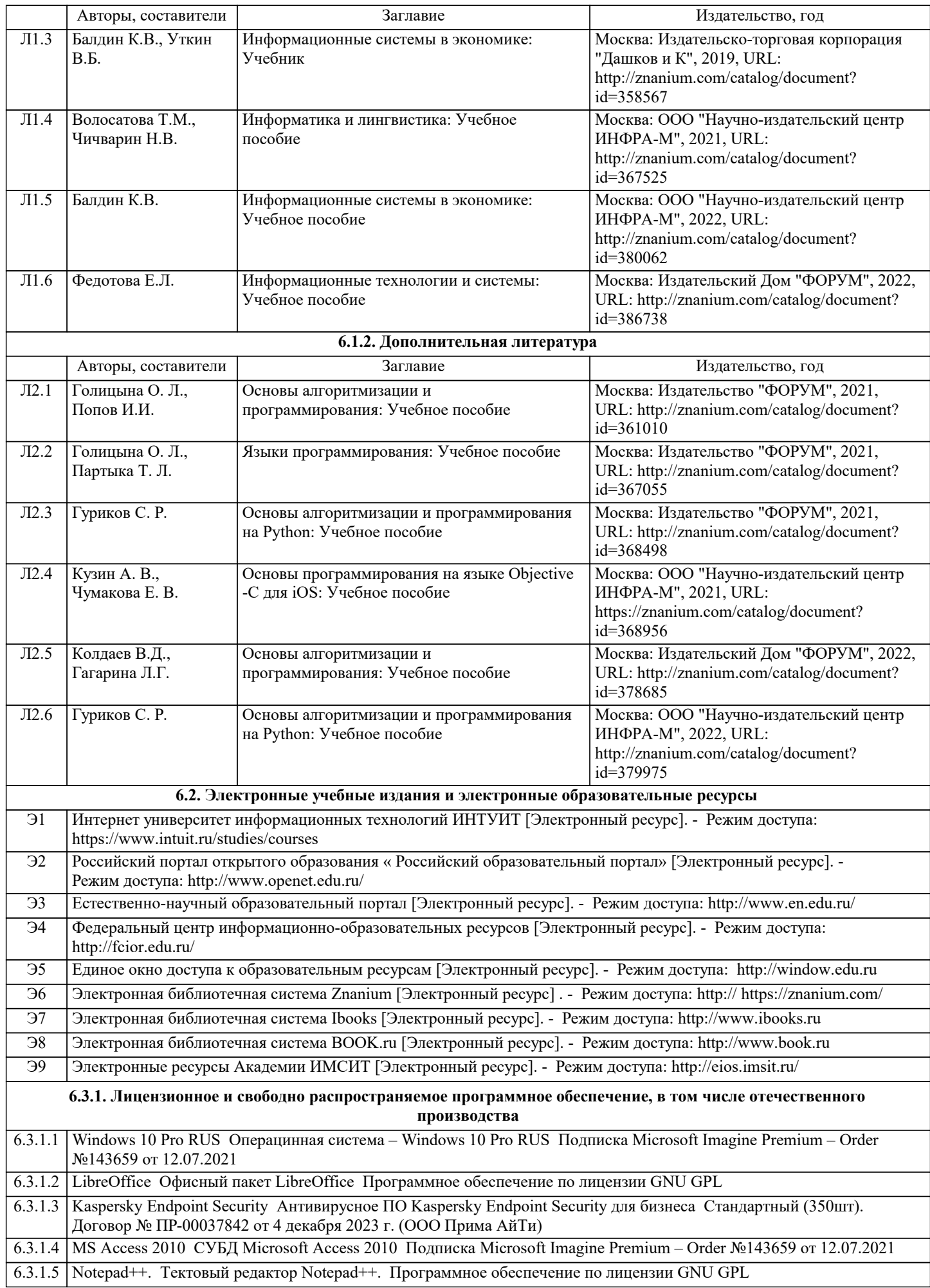

٦

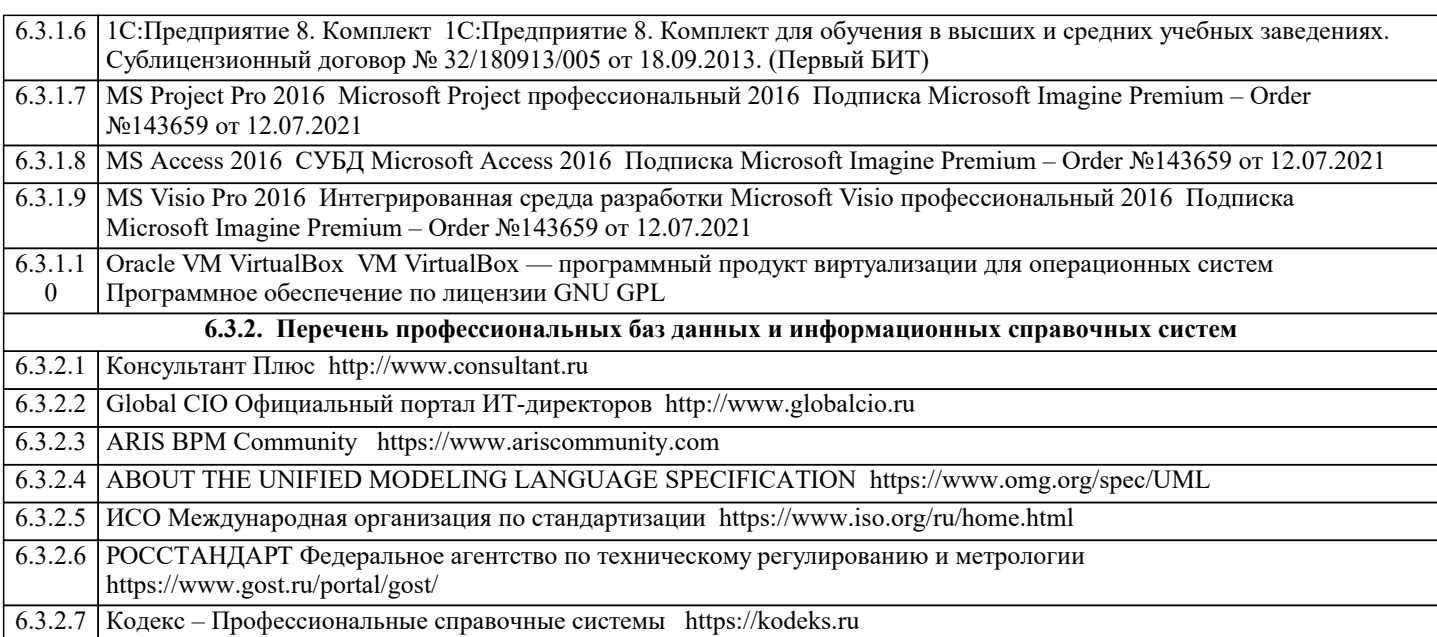

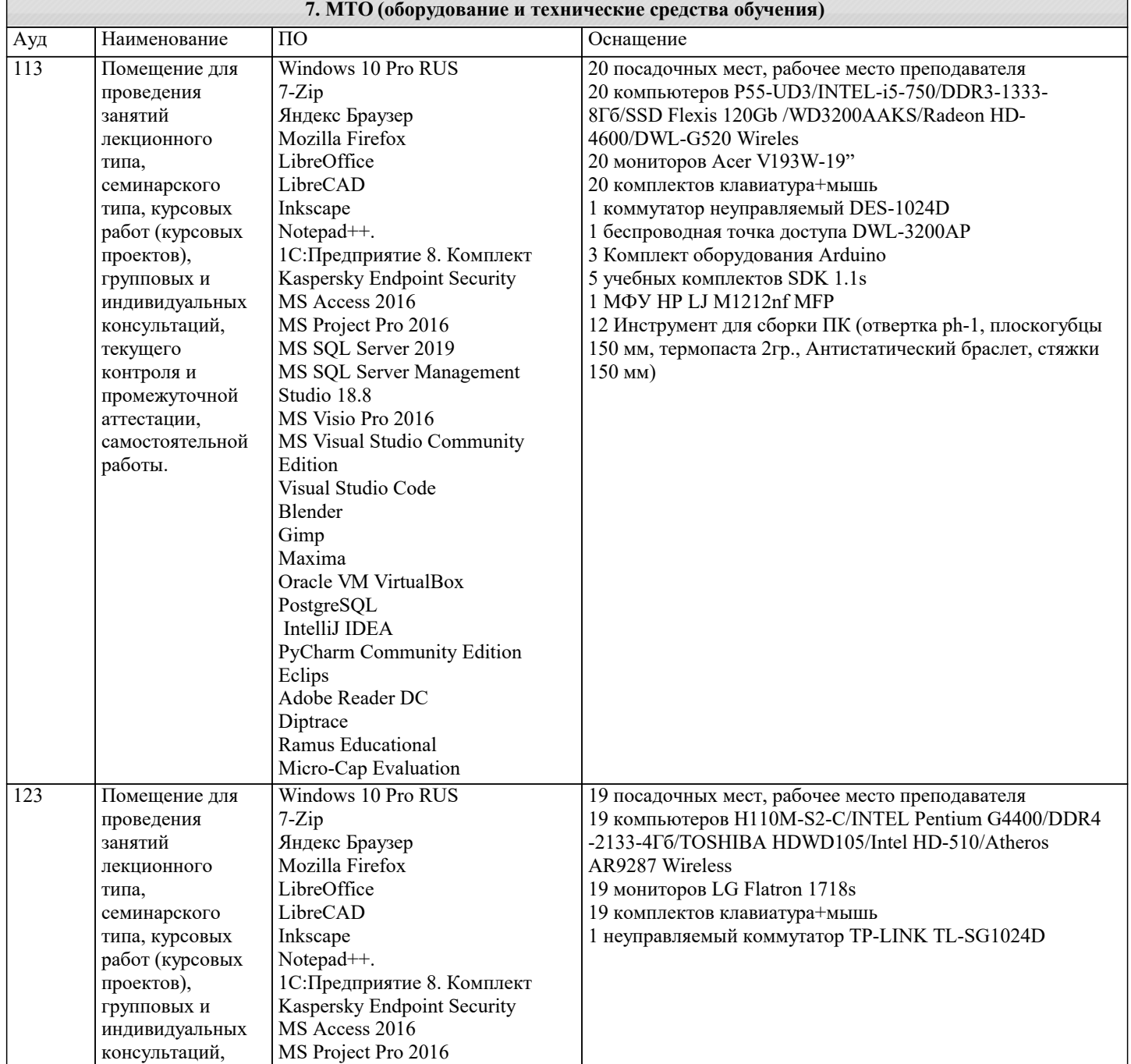

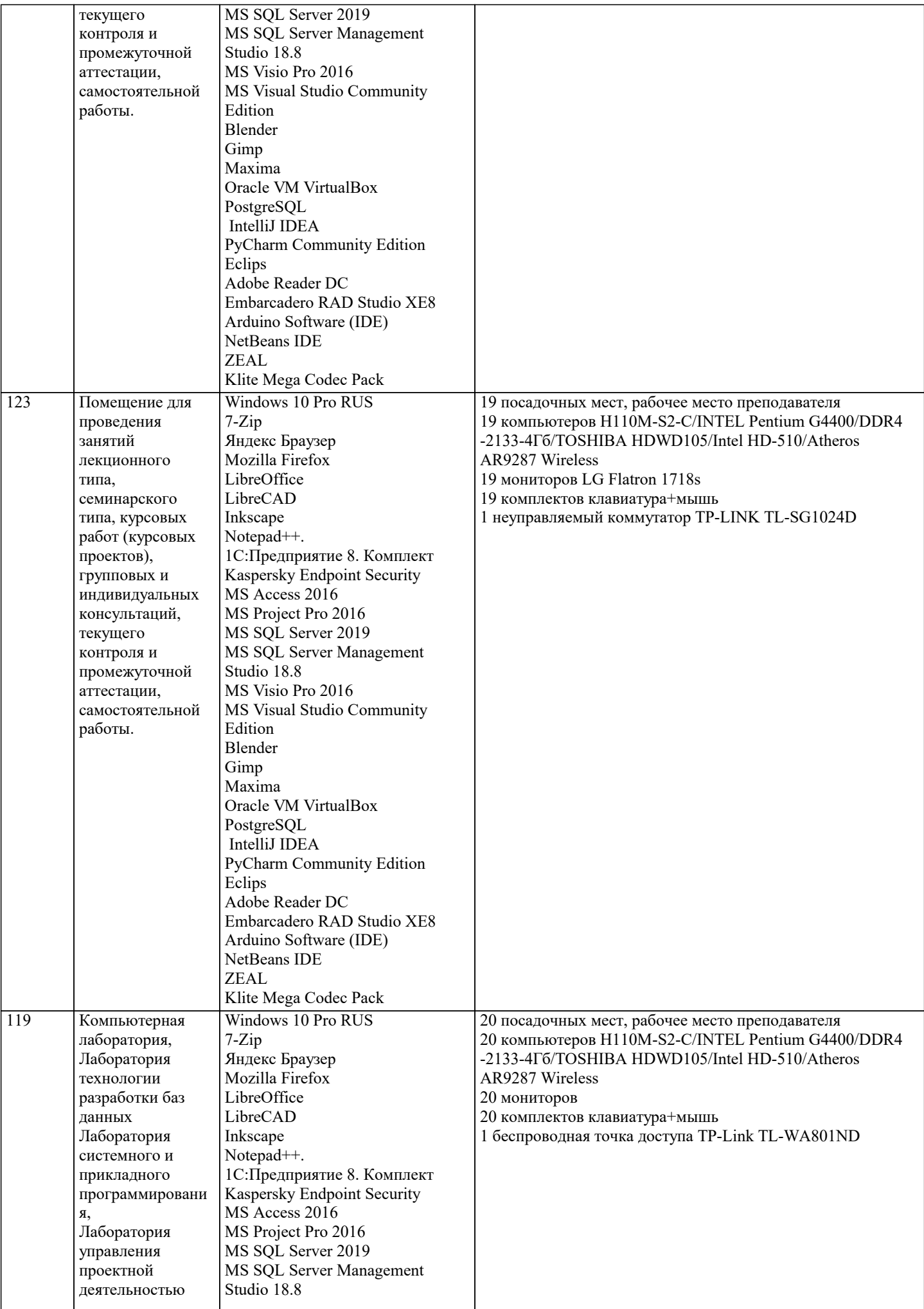

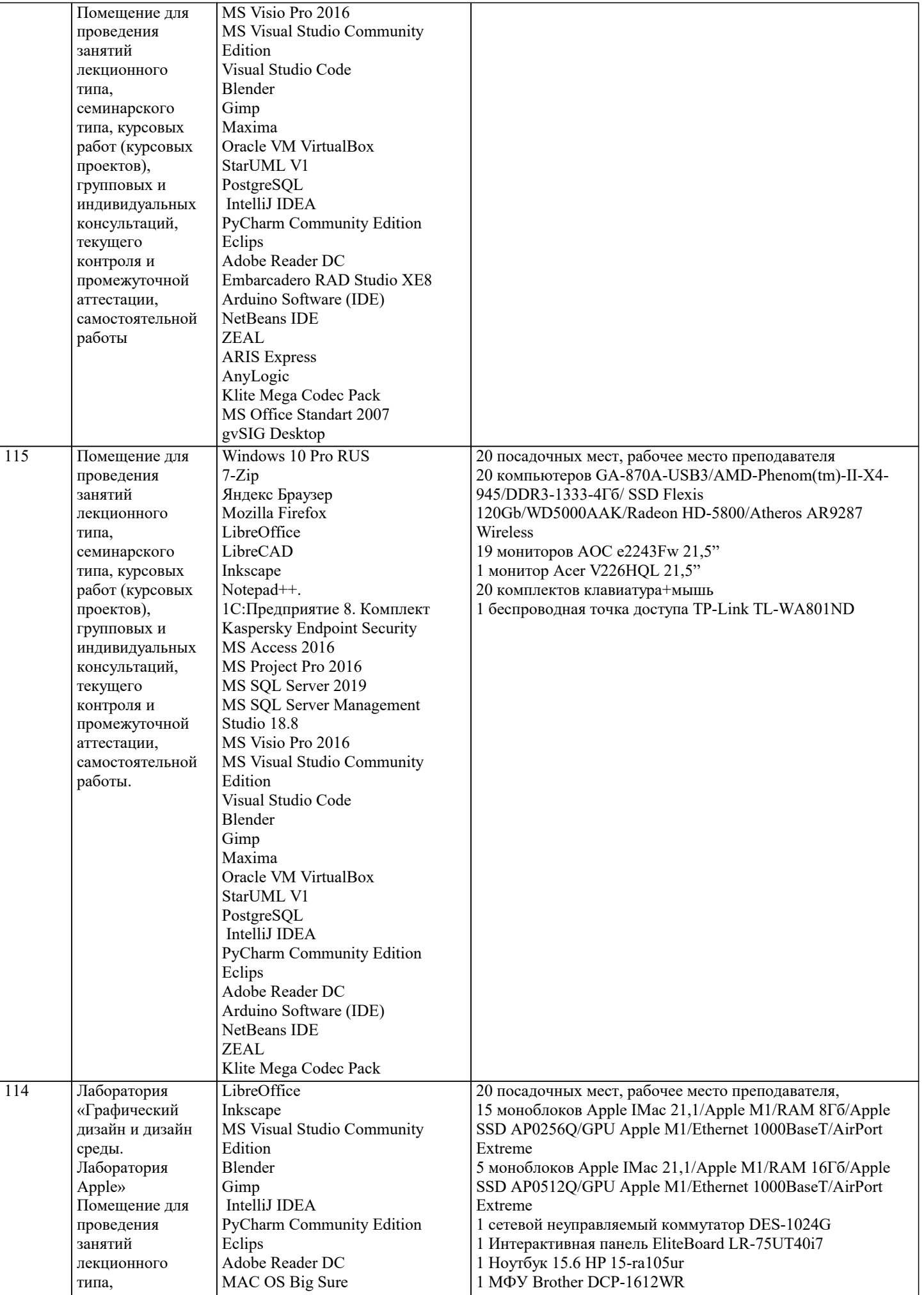

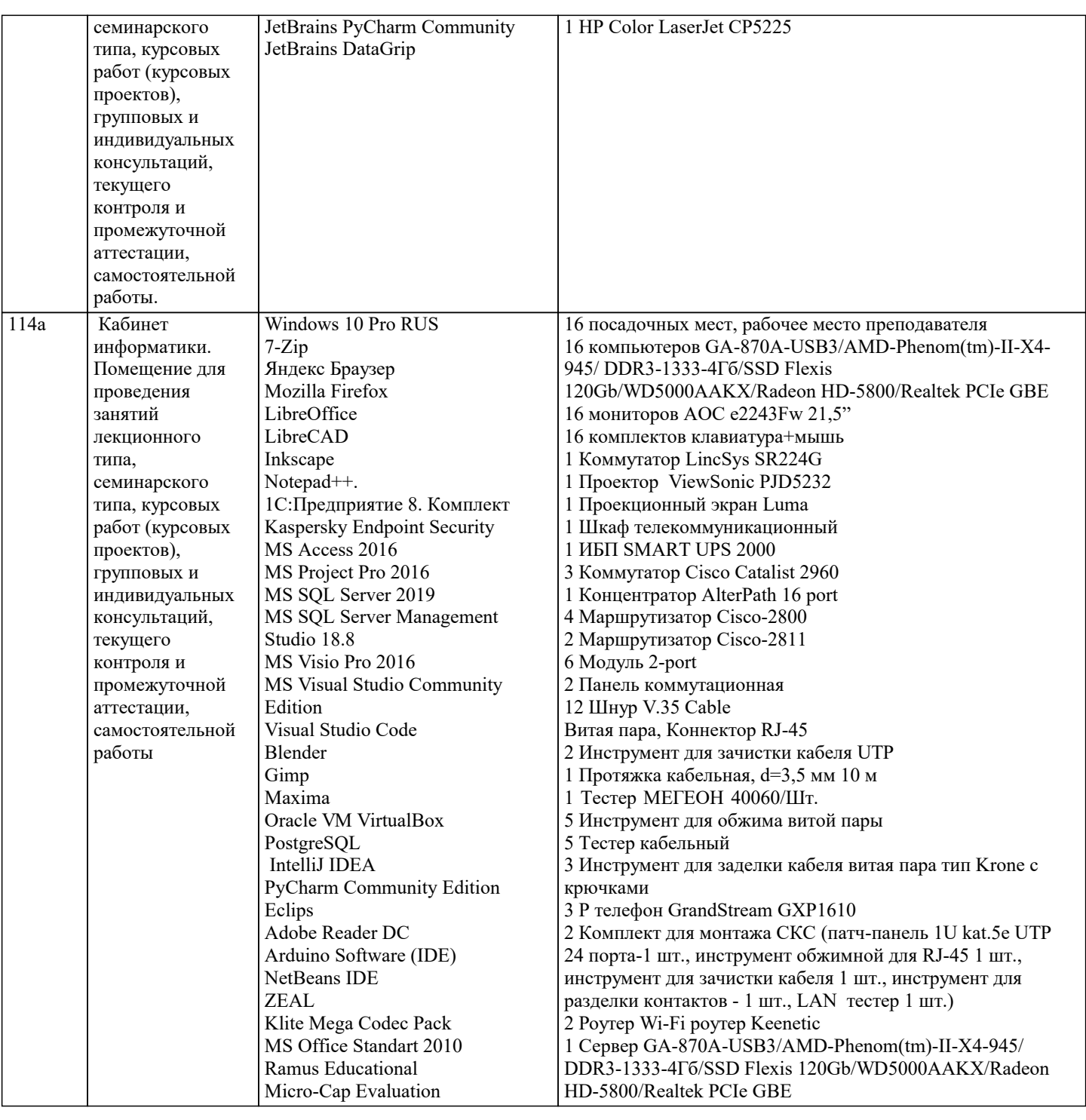

#### **8. МЕТОДИЧЕСКИЕ УКАЗАНИЯ ДЛЯ ОБУЧАЮЩИХСЯ ПО ОСВОЕНИЮ ДИСЦИПЛИНЫ (МОДУЛЯ)**

В соответствии с требованиями ФГОС ВО по направлению подготовки реализация компетентностного подхода предусматривает использование в учебном процессе активных и интерактивных форм проведения занятий (разбор конкретных задач, проведение блиц-опросов, исследовательские работы) в сочетании с внеаудиторной работой с целью формирования и развития профессиональных навыков обучающихся.

Лекционные занятия дополняются ПЗ и различными формами СРС с учебной и научной литературой В процессе такой работы студенты приобретают навыки «глубокого чтения» - анализа и интерпретации текстов по методологии и методике дисциплины.

Учебный материал по дисциплине «Высокопроизводительные вычислительные системы». разделен на логически завершенные части (модули), после изучения, которых предусматривается аттестация в форме письменных тестов, контрольных работ.

Работы оцениваются в баллах, сумма которых дает рейтинг каждого обучающегося. В баллах оцениваются не только знания и навыки обучающихся, но и их творческие возможности: активность, неординарность решений поставленных проблем. Каждый модуль учебной дисциплины включает обязательные виды работ – лекции, ПЗ, различные виды СРС (выполнение домашних заданий по решению задач, подготовка к лекциям и практическим занятиям).

Форма текущего контроля знаний – работа студента на практическом занятии, опрос. Форма промежуточных аттестаций – контрольная работа в аудитории, домашняя работа. Итоговая форма контроля знаний по модулям – контрольная работа с задачами по материалу модуля.

Методические указания по выполнению всех видов учебной работы размещены в электронной образовательной среде академии.

Методические указания и материалы по видам учебных занятий по дисциплине:

Вид учебных занятий, работ - Организация деятельности обучающегося Лекция - Написание конспекта лекций: кратко, схематично, последовательно фиксировать основные положения, выводы, формулировки, обобщения, отмечать важные мысли, выделять ключевые слова, термины. Проверка терминов, понятий с помощью энциклопедий, словарей,

справочников с выписыванием толкований в тетрадь. Обозначить вопросы, термины, материал, который вызывает трудности, попытаться найти ответ в рекомендуемой литературе, если самостоятельно не удаётся разобраться в материале, необходимо сформулировать вопрос и задать преподавателю на консультации, на практическом занятии.

Практические занятия - Конспектирование источников. Работа с конспектом лекций, подготовка ответов к контрольным вопросам, просмотр рекомендуемой литературы, работа с текстом. Выполнение практических задач в инструментальных средах. Выполнение проектов. Решение расчётно-графических заданий, решение задач по алгоритму и др.

Самостоятельная работа - Знакомство с основной и дополнительной литературой, включая справочные издания, зарубежные источники, конспект основных положений, терминов, сведений, требующихся для запоминания и являющихся основополагающими в этой теме. Составление аннотаций к прочитанным литературным источникам и др.

#### **9. МЕТОДИЧЕСКИЕ УКАЗАНИЯ ОБУЧАЮЩИМСЯ ПО ВЫПОЛНЕНИЮ САМОСТОЯТЕЛЬНОЙ РАБОТЫ**

Основными задачами самостоятельной работы студентов, являются: во–первых, продолжение изучения дисциплины в домашних условиях по программе, предложенной преподавателем; во–вторых, привитие студентам интереса к технической и математической литературе, инженерному делу. Изучение и изложение информации, полученной в результате изучения научной литературы и практических материалов, предполагает развитие у студентов как владения навыками устной речи, так и способностей к четкому письменному изложению материала.

Основной формой контроля за самостоятельной работой студентов являются практические занятия, а также еженедельные консультации преподавателя.

Практические занятия – наиболее подходящее место для формирования умения применять полученные знания в практической деятельности.

При подготовке к практическим занятиям следует соблюдать систематичность и последовательность в работе. Необходимо сначала внимательно ознакомиться с содержанием плана практических занятий. Затем, найти в учебной литературе соответствующие разделы и прочитать их. Осваивать изучаемый материал следует по частям. После изучения какой-либо темы или ее отдельных разделов необходимо полученные знания привести в систему, связать воедино весь проработанный материал.

При подведении итогов самостоятельной работы преподавателем основное внимание должно уделяться разбору и оценке лучших работ, анализу недостатков. По предложению преподавателя студент может изложить содержание выполненной им письменной работы на практических занятиях